Lack ". the Irish Cozy

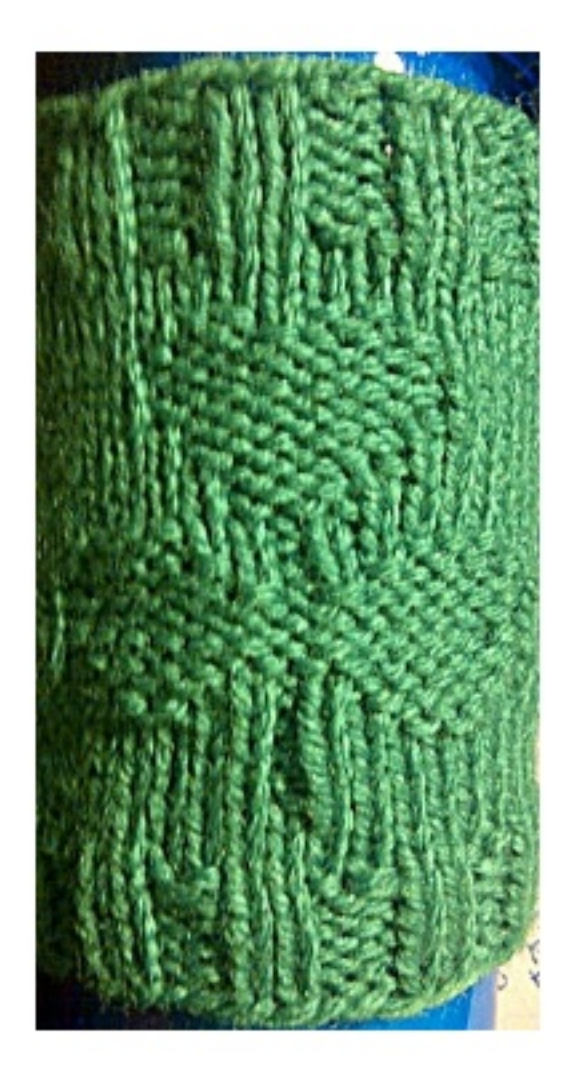

Luck o' the Irish Cozy Materials: Small amount of sport weight yarn, Green or color of your choice I set of 4-3mm double pointed needles Yarn needle

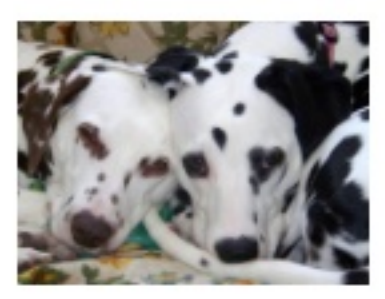

Cast on 48 stitches (16-16-16) Knit 5 rows in k2, p2 ribbing Knit 3 rows, knitting every stitch l). \*K8, pl, k7, repeat from \* around. 2). \*K8, pl, k7, repeat from \* around 3). \*K8, pl, k7, repeat from \* around 4). \*K3, p3, k2, p1, k2, p3, k2, repeat from \* around 5). \*K2, p5, k1, p1, k1, p5, k1, repeat from \* around 6). \*K2, pl3, kl, repeat from \* around 7). \*K3, pll, k2, repeat from \* around 8). \*K2, pl3, kl, repeat from \* around 9). \*K2, p5, kl, pl, kl, p5, kl, repeat from \* around 10). \*K3, p3, k2, p1, k2, p3, k2, repeat from \* around II). \*K8, pl, k7, repeat from \* around 12). \*K7, p3, k6, repeat from \* around 13). \*K7, p3, k6, repeat from \* around 14). K6, p5, k5, repeat from \* around 15). K6, p5, k5, repeat from \* around 16). \*K5, p7, k4, repeat from \* around 17). \*K5, p7, k4, repeat from \* around 18). \*K5, p7, k4, repeat from \* around 19). \*K6, p2, k1, p2, k5, repeat from \* around

Knit 3 rows, knitting every stitch Knit 5 rows of k2, p2 ribbing

Cast off in pattern. Darn in ends and enjoy!

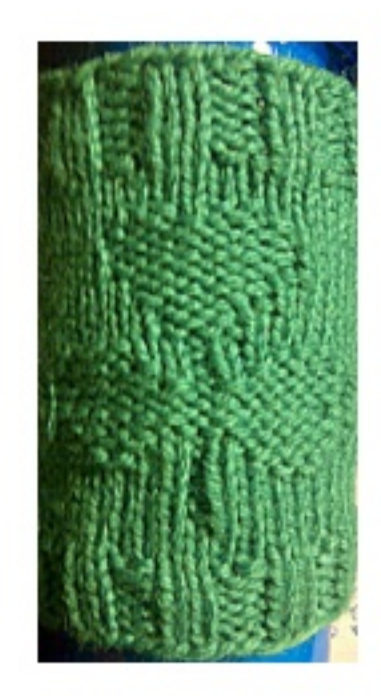

[This book was made](http://itunes.apple.com/us/app/book-creator-for-ipad/id442378070?mt=8) using Book Creator for iPad

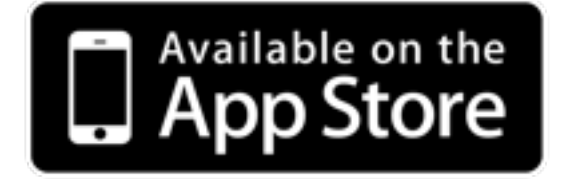